# **Compact Disc Autolauncher Crack Full Product Key Free [Win/Mac] [2022-Latest]**

# [Download](http://evacdir.com/cradles/foliages/nvision.hydrophilic/ZG93bmxvYWR8TFEwTW1WMWRueDhNVFkxTkRVMU9UY3dNbng4TWpVM05IeDhLRTBwSUhKbFlXUXRZbXh2WnlCYlJtRnpkQ0JIUlU1ZA.revision/petitgrain.Q29tcGFjdCBEaXNjIEF1dG9sYXVuY2hlcgQ29.stylus)

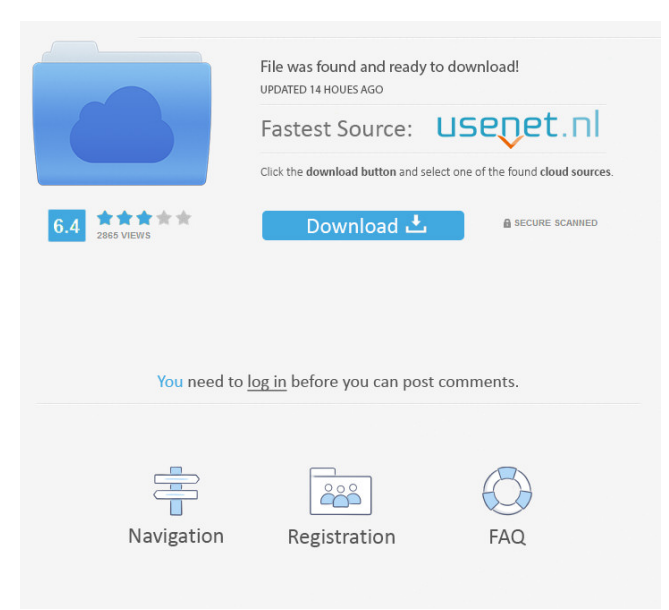

### **Compact Disc Autolauncher Crack Serial Number Full Torrent (Latest)**

Being able to launch any CD in any environment is a way to quickly access any of your data, even if you have it on an external drive. Compact Disc Autolauncher is a tool that will take care of this for you. Take what you have on your computer or removable drive and turn it into a menu for any CD or DVD on the fly. You don't need to burn the CD or DVD, just create an Autorun.INI file in the root of the CD, and then place it in the root of the CD. Your CD will run and be listed in your autorun menu and will start automatically when inserted into any of the supported CD/DVD drives on the system. The only manual installation is the creation of the Autorun.INI file. You don't need to burn the CD or DVD, just create an Autorun.INI file in the root of the CD, and then place it in the root of the CD. Your CD will run and be listed in your autorun menu and will start automatically when inserted into any of the supported CD/DVD drives on the system. Examples for what you can make your CD do, and have it launch from your autorun menu: - Launch a password protected file when the CD is inserted - Launch a URL, a file, and ask you for a password when the CD is inserted - Launch a FTP server and a web page when the CD is inserted - Launch a 3rd party application from within the Autorun menu - Have the Autorun menu appear when you put the CD in your CD/DVD drive, even if you never had it in your drive before -... and many more Have your CD autorun like an application. Use Autorun.INI files to create your autorun menus, and your CDs will open your autorun menus when you put your CD in your CD/DVD drive. No additional software needed. Gives you the possibility to have your CDs, DVDs, or USB drives autorun any time you want them to. No need to set up autorun rules or program installers. You can use them like any application, and access your data as you need it. Includes 30 ready to use Autorun.INI files, created by various program developers that allow you to use your CD/DVDs like applications, but with the added convenience that they can be inserted into any CD/DVD

#### **Compact Disc Autolauncher Crack Free [2022-Latest]**

Keyboard Macro Soft is a program designed to help you automate your computer tasks. Using advanced technology, KeyMacro enables you to create, edit and execute macros that are activated by typing a combination of keyboard keys. With a user-friendly interface that includes a nice animated system tray icon, keyboard macros are an easy way to perform repetitive or complex tasks on your computer. KeyMacro allows you to create and manage any combination of keystrokes to perform actions you want. This tool is so versatile that you can turn your keyboard into a full-fledged programming system! With KeyMacro you will never forget a keystroke again! Greeting and Introduction Greeting and Introduction Hello and Welcome to this Tweeking Software Hello and Welcome to this Tweeking Software. Tweeking is is an user-friendly software to change the look of multiple windows using simple steps, without installing any applications. You can also use it to change the look of a single window to suit your preference. Many users often complain about the appearance of their desktop, windows and menus. Using Tweeking, you can change your desktop and windows to suit your taste. This has become very popular on the Internet, and has won many awards from different companies such as Windows and KDE. Tweeking is the most user-friendly software to change the look of multiple windows, and is a free software. Let's check out this wonderful free software. System Requirements System Requirements OS: Windows 2000, XP, Vista, 7, 8, 8.1, and 10 Windows 2000, XP, Vista, 7, 8, 8.1, and 10 Language: English English Architecture: 32-bit 32-bit Size: 102 Mb 102 Mb Download Readme File Help File Other File Features Features Change the background of multiple windows or a single window using simple steps Change the background of multiple windows or a single window using simple steps Change the look of your desktop, menus, and windows Change the look of your desktop, menus, and windows Personalize your desktop, menus, and windows Personalize your desktop, menus, and windows Change the look of your desktop, menus, and windows Change the look of your desktop, menus, and windows Change the look 1d6a3396d6

#### **Compact Disc Autolauncher For PC**

Create a fully customizable autorun menu for CDs, DVDs, and other removable media devices. Fully featured autorun menu creation in a modern, simple to use graphical editor. Highly configurable autorun menu builder. All menus can be burned to any type of removable storage device. Key features: Simple and easy-to-use interface. No installation required. Customizable, versatile autorun menu builder. Maintain all registry changes and settings. Audio tracks can be included as previews, during, and after using a menu. Customizable buttons can be used as menus, so you can add whatever files you like. Great number of samples. Compatible with any type of removable storage device. Allows you to make custom menus for different types of CDs (Audio, Text, DATA) Security related to "who is using what device" is very important to the modern smartphone user. In order to improve the security of your smartphone, you need to be aware of how the data and files are being shared. In this article, we will talk about how to control data and files sharing among smartphone apps. A few days ago, new Google play store releases were announced and came live. The two important additions are the ability to delete apps from your phone, even when they are running and the option to update the existing installed apps. The purpose of this post is to find out what these two options mean, why they are important and how they will work. This feature is very important, and we at Timesys take security very seriously. In the interest of being user friendly, here is how we will implement this new feature in Timesys App Management solution. There are two main ways in which data and files can be shared in the apps. First way is when an app does not have a user level permission to access data on the device, and this is done via an internet connection. So in that case, a third party application is used to connect to the internet. The second way is when an app has user level access to all data, and it is safe to say that there are very few apps that have this feature. So in this case, the app itself does not need a third party application to connect to the internet. It is the case of many of the iOS applications. Because of this important security feature, the easiest way to achieve data and file sharing between apps on your android smartphone, is to disable it completely. When you install

#### **What's New In?**

AutoLauncher is a free, open source autorun menu editor. It lets you create a custom autorun menu for CDs, DVDs, and other types of removable storage devices supporting autorun. Main features: • Create autorun menus for CDs, DVDs, and other removable storage devices supporting autorun • Create autorun menus for files that can be played using Windows Media Player or other media player installed on the system. • Test autorun menu functionality and design using the editor • Create autorun menus for applications installed on the system • Create autorun menus for application that supports autorun, such as DVD Player or Roxio Creator. • Create autorun menus for other applications that can be used as autorun menus, such as DVD Player (i.e. let user choose between two windows using autorun menu) • Import autorun menus from other programs • Import autorun menus from the CD/DVD drive • Import autorun menus from the CD/DVD drive and save to file • Create autorun menus for whole drive (e.g. C:\) • Customize autorun menu for a specific drive (e.g. C:\) • Add a custom picture to autorun menu • Create a looping autorun menu • Create autorun menus for directories that can be played using Windows Explorer • Create autorun menus for directories that can be played using Windows Explorer. • Create autorun menus for directories and select directories based on the name of a file • Support integrated audio files, which are played before autorun • Include a batch file to auto-run your menu • Exclude a file or a directory from autorun • Add new items to autorun menu • Create new items in autorun menu (e.g. start a file) • Create submenus in autorun menu • Create a submenu for items in autorun menu • Add an item to the menu, which opens the file in the directory • Create items for directory that can be played using Windows Explorer • Create a custom picture to appear at the beginning of autorun menu • Configure menu with auto-scroll • Copy menu to clipboard • List your menu as program on Windows startup • Detect when user runs autorun menu • Detect when the user stops autorun menu • Detect when the user interacts with autorun menu • Detect when the user presses buttons in autorun menu • Detect when the user moves the mouse in autorun menu • Detect when the user presses a key in autorun menu • Detect when the user clicks in autorun menu • Detect when the user moves the pointer over autorun menu • Detect

## **System Requirements:**

Supported OS: Windows 7, 8.1, 10 Windows 7, 8.1, 10 Version: PC: Windows 7: SP1/ SP3/ SP4/ SP5 Mac: macOS Mojave 10.14 Linux: Debian 9/ Ubuntu 16.04 Android: Android 4.4 and above Step 1. Generate a new key for Armory for Windows Armory for Windows can be downloaded from the Armory website. In the Armory browser, open the game by selecting "All

<https://alternantreprise.com/non-classifiee/foo-cmd-playlist-crack-free-license-key-free-download-latest-2022/> <http://www.kmjgroupfitness.com/?p=7467>

[http://kalibatacitymurah.com/wp-content/uploads/2022/06/Advanced\\_Command\\_Line\\_PDF\\_Stamper.pdf](http://kalibatacitymurah.com/wp-content/uploads/2022/06/Advanced_Command_Line_PDF_Stamper.pdf) <https://vitinhlevan.com/luu-tru/1213>

[https://www.kekogram.com/upload/files/2022/06/T8iDC8AyEvWrMBhBL4z5\\_07\\_1588ed18bcdcfe8a880276d780e636d6\\_file](https://www.kekogram.com/upload/files/2022/06/T8iDC8AyEvWrMBhBL4z5_07_1588ed18bcdcfe8a880276d780e636d6_file.pdf) [.pdf](https://www.kekogram.com/upload/files/2022/06/T8iDC8AyEvWrMBhBL4z5_07_1588ed18bcdcfe8a880276d780e636d6_file.pdf)

http://humlog.social/upload/files/2022/06/moDYOx4JfvtwGMiSiBjW\_07\_1588ed18bcdcfe8a880276d780e636d6\_file.pdf <https://gruzovoz777.ru/2022/06/07/lansend-crack-free-download-for-windows-april-2022/>

http://www.momshuddle.com/upload/files/2022/06/Ht4OOeoDPAIaoWuTVK5V\_07\_c3ca731b487223e598167b661e59bca8\_f [ile.pdf](http://www.momshuddle.com/upload/files/2022/06/Ht4QOeoDPAIaoWuTVK5V_07_c3ca731b487223e598167b661e59bca8_file.pdf)

[https://social.arpaclick.com/upload/files/2022/06/582c7uqTJ2h1Iv2EGElS\\_07\\_1588ed18bcdcfe8a880276d780e636d6\\_file.pdf](https://social.arpaclick.com/upload/files/2022/06/582c7uqTJ2h1Iv2EGElS_07_1588ed18bcdcfe8a880276d780e636d6_file.pdf) [https://myinfancy.com/upload/files/2022/06/ZY1MR2cWaqOMIW1VGeUN\\_07\\_1588ed18bcdcfe8a880276d780e636d6\\_file.p](https://myinfancy.com/upload/files/2022/06/ZY1MR2cWaqOMIW1VGeUN_07_1588ed18bcdcfe8a880276d780e636d6_file.pdf) [df](https://myinfancy.com/upload/files/2022/06/ZY1MR2cWaqOMIW1VGeUN_07_1588ed18bcdcfe8a880276d780e636d6_file.pdf)

<https://herbanwmex.net/portal/checklists/checklist.php?clid=64492> [https://www.fiol-](https://www.fiol-mallorca.com/upload/files/2022/06/mM1NR9nzDvNdJBHH6fmE_07_1588ed18bcdcfe8a880276d780e636d6_file.pdf)

[mallorca.com/upload/files/2022/06/mM1NR9nzDvNdJBHH6fmE\\_07\\_1588ed18bcdcfe8a880276d780e636d6\\_file.pdf](https://www.fiol-mallorca.com/upload/files/2022/06/mM1NR9nzDvNdJBHH6fmE_07_1588ed18bcdcfe8a880276d780e636d6_file.pdf) <https://www.iviaggidimanublog.it/?p=9473>

[http://demo.funneldrivenroi.com/council/upload/files/2022/06/tWMJYzhNUOfcc2jgpqUI\\_07\\_1588ed18bcdcfe8a880276d780e](http://demo.funneldrivenroi.com/council/upload/files/2022/06/tWMJYzhNUOfcc2jgpqUI_07_1588ed18bcdcfe8a880276d780e636d6_file.pdf) [636d6\\_file.pdf](http://demo.funneldrivenroi.com/council/upload/files/2022/06/tWMJYzhNUOfcc2jgpqUI_07_1588ed18bcdcfe8a880276d780e636d6_file.pdf)

<https://ecafy.com/crunchy-taco-crack-activation/>

<http://cyclades.in/en/?p=22485>

<https://kiralikofis.com/wp-content/uploads/2022/06/aritom.pdf>

[https://naamea.org/upload/files/2022/06/zkoErA5bEe5PtAmqdcYC\\_07\\_1588ed18bcdcfe8a880276d780e636d6\\_file.pdf](https://naamea.org/upload/files/2022/06/zkoErA5bEe5PtAmqdcYC_07_1588ed18bcdcfe8a880276d780e636d6_file.pdf) [https://blooder.net/upload/files/2022/06/eBjOLEVXM6dcX33vxuqB\\_07\\_1588ed18bcdcfe8a880276d780e636d6\\_file.pdf](https://blooder.net/upload/files/2022/06/eBjOLEVXM6dcX33vxuqB_07_1588ed18bcdcfe8a880276d780e636d6_file.pdf) <https://www.hjackets.com/fade-color-crack-free-download-win-mac-april-2022/>